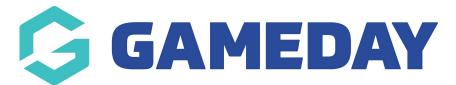

## How do I define Contract Types?

Last Modified on 09/11/2023 1:21 pm AEDT

As an Association administrator with access to Contract Management features, you will need to define a list of Contract Types in your database to allow contract submissions to be categorised appropriately.

**Note**: Contract Types can only be defined at Association-level databases

To define your Association's Contract Types:

1. From your organisation dashboard, click the **Settings Cog**, then click **SETTINGS** 

| Search        | ťť                                                                                             |                                                           | 🕷 🕸 🏟 🕐 🕭 🥵                                                  |
|---------------|------------------------------------------------------------------------------------------------|-----------------------------------------------------------|--------------------------------------------------------------|
| GameDay Pas   | sport Training Help                                                                            |                                                           | Settings<br>User Management                                  |
|               | Details Edit                                                                                   | Contacts Edit President (Primary Contact)                 | Vice Presi                                                   |
|               | Melbourne<br>VIC, AUSTRALIA, 3000<br>+61400100200 <i>(Phone)</i><br><u>hello@mygameday.app</u> | Margaret Bell<br>0400100200<br><u>hello@mygameday.app</u> | Barry Driscoll<br>0400100201<br><u>hello@mygameday.app</u>   |
| Add/Edit Logo |                                                                                                | Treasurer                                                 | Secretary                                                    |
|               | ,                                                                                              | Melissa Boyle<br>0400100202<br><u>hello@mygameday.app</u> | Barrett Ferguson<br>0400100203<br><u>hello@mygameday.app</u> |

## 2. Click MEMBER LOOKUP INFORMATION

| Configuration                       |                                                                                                    |                                                                  |                                                                                                    |
|-------------------------------------|----------------------------------------------------------------------------------------------------|------------------------------------------------------------------|----------------------------------------------------------------------------------------------------|
| These configuration options allow y | you to modify the data and behaviour of t<br>Configure Database Fields                                                                         | he system.<br>Setup Registrations                                | Manage Competitions                                                                                                    |
| Password Management<br>Permissions  | <u>Custom Fields</u><br><u>Field Configuration</u><br><u>Manage Lookup Information</u><br><u>Member Packages</u><br><u>Member List Display</u> | <u>Age Groups</u><br><u>Seasons</u><br><u>Clearance Settings</u> | <u>Statistics Templates</u><br><u>Ladder Templates</u><br><u>Fixture Templates</u><br><u>Media Outlets</u><br><u>Finals Eligibility Settings</u><br><u>Match Day Reports</u> |

3. Click CONTRACT TYPES

| lanage Lookup Informa                                                                                                    | ation                                                                                                    |
|----------------------------------------------------------------------------------------------------|----------------------------------------------------------------------------------------------------|
| This section allows you to maintain th the list below.                                                                                                    | e values that are present in drop down boxes present through the system. Choose the type of value you wish to manage fror |
| Accreditation Courses                                                                                                    |                                                                                                    |
| Accreditation Levels                                                                                                    |                                                                                                    |
| Accreditation Providers                                                                                                    |                                                                                                    |
| Accreditation Result (Online Online Onl | (v)                                                                                                    |
| Accreditation: Level                                                                                                    | ۰، ریش                                                                                                    |
| Accreditation: Provider                                                                                                    |                                                                                                    |
| <u>Accreditation: Sport</u>                                                                                                    |                                                                                                    |
| <u>Accreditation: Status</u>                                                                                                    |                                                                                                    |
| <ul> <li>Age Group Category</li> </ul>                                                                                                    |                                                                                                    |
| <ul> <li>Are you a Rep Player? (Custom</li> </ul>                                                                                                    | Lookup 4)                                                                                                    |
| <ul> <li>Areas of assistance offered (0</li> </ul>                                                                                                    | nline Only)                                                                                                    |
| <ul> <li><u>Coach Accred Custom DDL 1</u></li> </ul>                                                                                                    |                                                                                                    |
| <ul> <li><u>Coach Accred Custom DDL 2</u></li> </ul>                                                                                                    |                                                                                                    |
| <ul> <li><u>Coach Accred Custom DDL 3</u></li> </ul>                                                                                                    |                                                                                                    |
| <ul> <li><u>Competition Levels</u></li> </ul>                                                                                                    |                                                                                                    |
| <ul> <li>Competition Types</li> </ul>                                                                                                    |                                                                                                    |
| <u>Contract Types</u>                                                                                                    |                                                                                                    |
| <u>Course Number</u>                                                                                                    |                                                                                                    |
| <ul> <li><u>Current Kit Supplier</u></li> </ul>                                                                                                    |                                                                                                    |

4. Click **ADD A NEW OPTION** to start creating your Contract Types

| Manage Lookup Information - Contract Types                                                                                                    |                           |  |
|----------------------------------------------------------------------------------------------------|---------------------------|--|
| Choose a value from the list below to edit. Some options may be locked by your national/internation edited.<br>Reorder the options by dragging them to position. The new order is saved automatically. | al body and cannot be     |  |
| Image: Long Term       ADD A NEW OPTION                                                                                                    | <u>Edit</u> <u>Delete</u> |  |

5. Give each Contract Type a name, then click **UPDATE**. These will be automatically saved as you continue to add them into the database.

| Manage Lookup Information - Contract Types |                      |  |
|--------------------------------------------|----------------------|--|
| Name                                       | Short Term<br>Update |  |
|                                            |                      |  |

Your Contract Types can then be used to categorise submitted contracts when adding them to a member.